|                                                                                                    | inst.eecs.berkeley.ec<br>UCB CS61C : Machine S<br>Lecture 11 - Introduction<br>Procedures II & Logic                                                                                                    | Structures<br>n to MIPS       |
|----------------------------------------------------------------------------------------------------|----------------------------------------------------------------------------------------------------|-------------------------------|
| Lecturer SOE<br>Dan Garcia                                                                             | 2011-09-21                                                                                                    | Anyone listening in remotely? |
| "Cycle Compu<br>potential of Ar<br>specs: \$1,279,<br>each with 8 co<br>30,472 cores,<br>disk. Cluster | N'S 30K CORES<br>ting" wonts to demonstrate the<br>mazon's cloud. Check these<br>thr, 3809 compute instances,<br>pres and 7 GB RAM, for a total of<br>26.7 IB of RAM and 2 PB of<br>ran across three Amazon<br>th. "Top 5 Pharmaceutical" |                               |
|                                                                                                    | ca.com/business/news/2011,<br>ster-built-on-amazon-ec2-                                                                                                    |                               |

### Functions called with jal, return with jr \$ra. The stack is your friend: Use it to save anything you need. Just leave it the way you found it! Instructions we know so far... Arithmetic: add, addi, sub, addu, addiu, subu Memory: lw, sw, lb, sb Decision: beq, bne, slt, slti, sltu, sltiu Unconditional Branches (Jumps): j, jal, jr Registers we know so far All of them! There are CONVENTIONS when calling procedures!

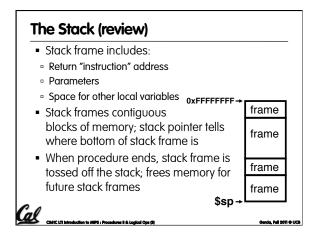

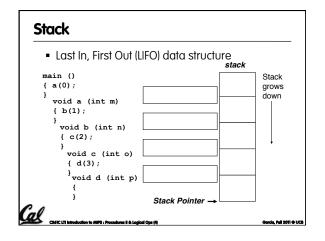

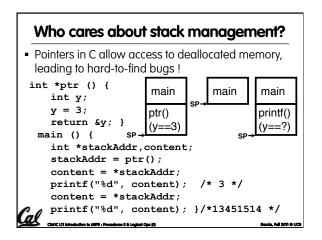

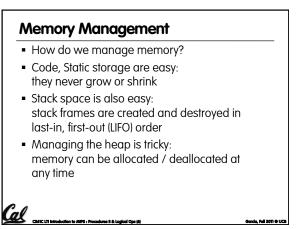

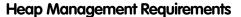

- Want malloc() and free() to run quickly.
- Want minimal memory overhead
- Want to avoid fragmentation\* –

al

- when most of our free memory is in many small chunks
- In this case, we might have many free bytes but not be able to satisfy a large request since the free bytes are not contiguous in memory.

\* This is technically called *external fragmention* 

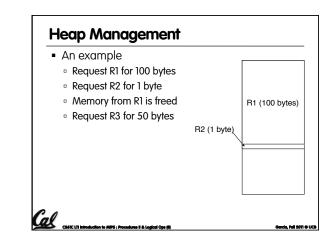

Project due Sunday Sep 18<sup>th</sup> @ 23:59pm

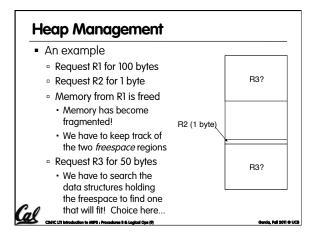

# Quick Peer Instruction question: how are you doing on the project? a) [0, 20%) done b) [20, 40%) done c) [40, 60%) done d) [60, 80%) done e) [80, 100%] done e) [80, 100%] done TAs, anything?

#### **Register Conventions (1/4)**

• Calle<u>R</u>: the calling function

CIG1C LTI Introduction to MIPS : Procedures II & Logical Ops (1)

Cal

- CalleE: the function being called
- When callee returns from executing, the caller needs to know which registers may have changed and which are guaranteed to be unchanged.
- Register Conventions: A set of generally accepted rules as to which registers will be unchanged after a procedure call (jal) and which may be changed.

#### Register Conventions (2/4) - saved

• \$0: No Change. Always 0.

**Administrivia** 

- \$s0-\$s7: Restore if you change. Very important, that's why they're called <u>saved</u> registers. If the <u>callee</u> changes these in any way, it must restore the original values before returning.
- \$sp: Restore if you change. The stack pointer must point to the same place before and after the jal call, or else the caller won't be able to restore values from the stack.
- HINT -- All saved registers start with S!

es II & Logical Ops (12)

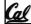

CS&IC LTI Introde

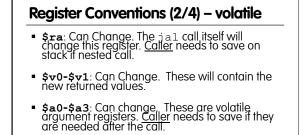

 \$t0-\$t9: Can change. That's why they're called temporary: any procedure may change them at any time. <u>Caller</u> needs to save if they'll need them afterwards.

Cal

## Register Conventions (4/4) What do these conventions mean? If function R calls function E, then function R must save any temporary registers that it may be using onto the stack before making a ja1 call. Function E must save any S (saved) registers it intends to use before garbling up their values, and

restore them after done garbling
Remember: calle<u>r</u>/calle<u>e</u> need to save only temporary/saved registers they are using, not all registers.

rcia, Fall 2011 © UCI

Cal

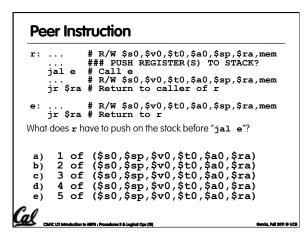

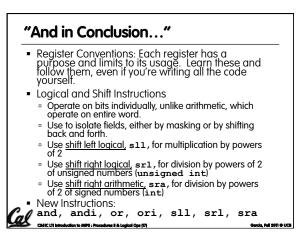

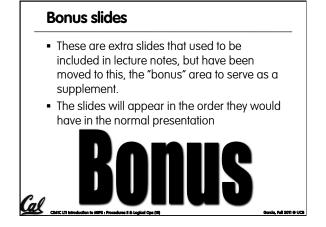

#### **Bitwise Operations**

- So far, we've done arithmetic (add, sub, addi), mem access (1w and sw), & branches and jumps.
- All of these instructions view contents of register as a single quantity (e.g., signed or unsigned int)
- New Perspective: View register as 32 raw bits rather than as a single 32-bit number
  - Since registers are composed of 32 bits, wish to access individual bits (or groups of bits) rather than the whole.
- Introduce two new classes of instructions
   Logical & Shift Ops
  - LOGICAL & Shift

Cal and a

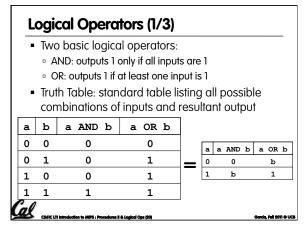

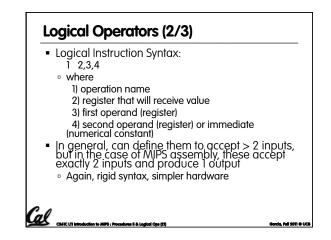

#### Logical Operators (3/3)

Instruction Names:

al

al

- **and, or**: Both of these expect the third argument to be a register
- andi, ori: Both of these expect the third argument to be an immediate
- MIPS Logical Operators are all bitwise, meaning that bit 0 of the output is produced by the respective bit 0's of the inputs, bit 1 by the bit 1's, etc.
  - C: Bitwise AND is & (e.g., z = x & y;)
    C: Bitwise OR is | (e.g., z = x | y;)

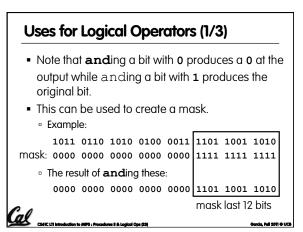

#### Uses for Logical Operators (2/3)

- The second bitstring in the example is called a mask. It is used to isolate the rightmost 12 bits of the first bitstring by masking out the rest of the string (e.g. setting to all **0**s).
- Thus, the **and** operator can be used to set certain portions of a bitstring to **0**s, while leaving the rest alone.
  - In particular, if the first bitstring in the above example were in \$t0, then the following instruction would mask it:

#### andi \$t0,\$t0,0xFFF

CS61C LI1 Introduction to MIPS : Procedures II & Logical Ops (24)

#### 

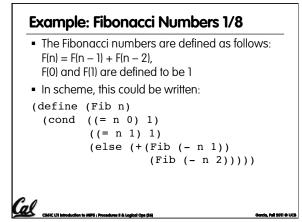

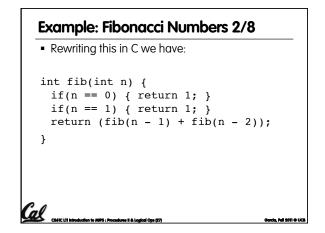

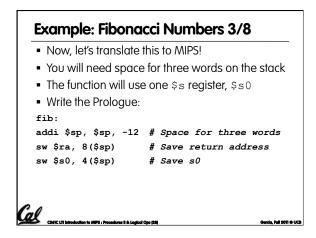

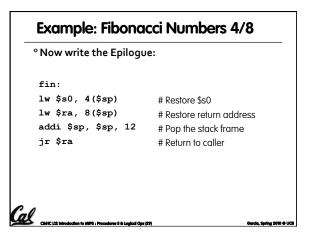

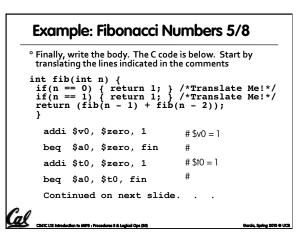

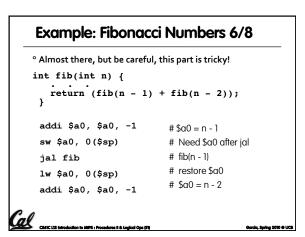

| + fib(n - 2));             |
|----------------------------|
| # Place fib(n – 1)         |
| # somewhere it won't get   |
| # clobbered                |
| # fib(n - 2)               |
| # v0 = fib(n-1) + fib(n-2) |
|                            |

| ° Here's the complete code for reference:                                                                                                    |                                                                                                    |  |
|----------------------------------------------------------------------------------------------------|----------------------------------------------------------------------------------------------------|--|
| <pre>fib: addi \$sp, \$sp, -12     sw \$ra, 8(\$sp)     sw \$s0, 4(\$sp)     addi \$v0, \$zero, 1     beq \$a0, \$zero, 1     beq \$a0, \$zero, 1     beq \$a0, \$t0, fin     addi \$t0, \$zero, 1     seq \$a0, \$t0, fin     fin     addi \$a0, \$a0, -1     sw \$a0, 0(\$sp)     jal fib</pre> | <pre>lw \$a0, 0(\$sp) addi \$a0, \$a0, -1 add \$s0, \$v0, \$zero jal fib add \$v0, \$v0, \$s0 n: lw \$s0, 4(\$sp) lw \$ra, 8(\$sp) addi \$sp, \$sp, 12 jr \$ra</pre> |  |

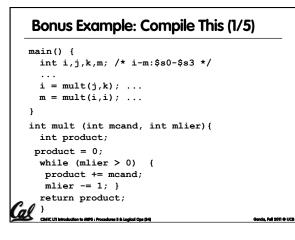

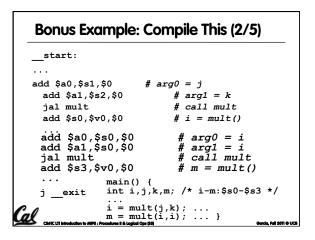

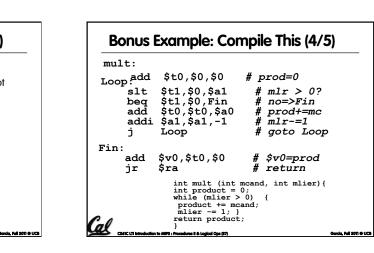

#### Notes:

 main function ends with a jump to \_\_\_\_exit, not jr \$ra, so there's no need to save \$ra onto stack

Bonus Example: Compile This (3/5)

 all variables used in main function are saved registers, so there's no need to save these onto stack

us II & Logical Ops (86

#### Bonus Example: Compile This (5/5)

Notes:

Cal and

Cal

- no jal calls are made from mult and we don't use any saved registers, so we don't need to save anything onto stack
- temp registers are used for intermediate calculations (could have used s registers, but would have to save the caller's on the stack.)
- \$a1 is modified directly (instead of copying into a temp register) since we are free to change it
- result is put into \$v0 before returning (could also have modified \$v0 directly)

#### Parents leaving for weekend analogy (1/5)

- Parents (main) leaving for weekend
- They (caller) give keys to the house to kid (callee) with the rules (calling
  - conventions):

al

- You can trash <u>the temporary</u> room(s), like the den and basement (registers) if you want, we don't care about it
- <u>BUT</u> you'd better leave the rooms (registers) that we want to save for the guests untouched. "these rooms better look the same when we return!"

Garcia, Fall 2011 © UCI

• Who hasn't heard this in their life?

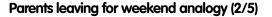

- Kid now "owns" rooms (registers)
- Kid wants to use the saved rooms for a wild, wild party (computation)
- What does kid (callee) do?
  - Kid takes what was in these rooms and puts them in the garage (memory)
  - Kid throws the party, trashes everything (except garage, who ever goes in there?)
  - Kid restores the rooms the parents wanted saved after the party by replacing the items from the garage (memory) back into those saved rooms

#### Parents leaving for weekend analogy (3/5)

- Same scenario, except <u>before</u> parents return and kid replaces saved rooms...
- Kid (callee) has left valuable stuff (data) all over.
  - $^\circ\,$  Kid's friend (another callee) wants the house for a party when the  $\underline{kid}$  is away
  - Kid knows that friend might trash the place destroying valuable stuff!
  - Kid remembers rule parents taught and now becomes the "heavy" (caller), instructing friend (callee) on good rules (conventions) of house.

noose.

al

al and

#### Parents leaving for weekend analogy (4/5)

- If kid had data in temporary rooms (which were going to be trashed), there are three options:
  - Move items directly to garage (memory)
  - Move items to saved rooms whose contents have already been moved to the garage (memory)
  - Optimize lifestyle (code) so that the amount you've got to shlep stuff back and forth from garage (memory) is minimized.
    - Mantra: "Minimize register footprint"
- Otherwise: "Dude, where's my data?!"

Call CARCE LIT Introduction to MIPS : Proc

#### Parents leaving for weekend analogy (5/5)

- Friend now "owns" rooms (registers)
- Friend wants to use the saved rooms for a wild, wild party (computation)
- What does friend (callee) do?
  - Friend takes what was in these rooms and puts them in the garage (memory)
  - Friend throws the party, trashes everything (except garage)
  - Friend restores the rooms the kid wanted saved after the party by replacing the items from the garage (memory) back into those saved rooms

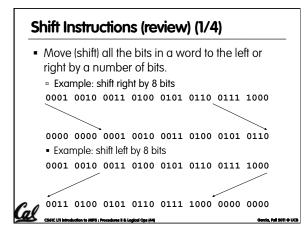

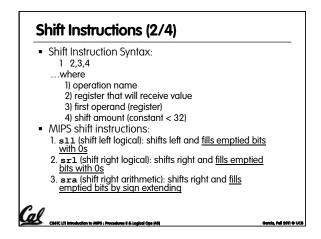

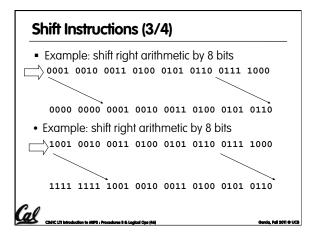

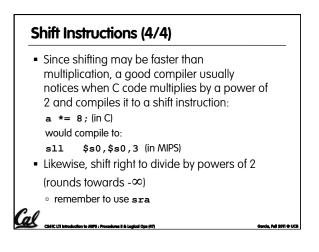